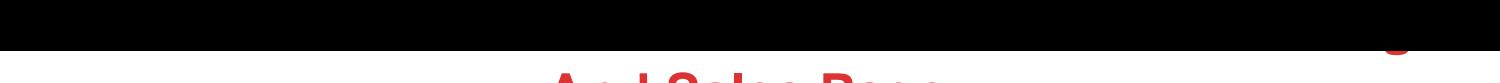

## **And Sales Page**

## DOWNLOAD HERE

With CAMSTUDIO Internet Marketers V[ersion, output videos can](http://www.dlfiles24.com/get.php?prd=149348299) now be viewed in Firefox AND can be redirected to a custom URL upon the end of the clip! I'm sure you have in all probability heard many of the internet marketing "gurus" suggest Camtasia. Camtasia enables you to to make a video of your computer display screen with you talking because the audio. Many successful web marketers use Camtasia extensively - for instance, to demonstrate a service or product that they are marketing. As you already know, videos are extremely POWERFUL on the internet. They help you "rise above the noise" of words and emails and will let you be more personal along with your visitors or subscribers! Ultra successful entrepreneurs like John Reese and Frank Kern (as well as many others) have personally accredited this software to making them THOUSANDS of dollars. They tell you, "If you don't have it, go purchase it NOW." What's the problem? Well, it's a bit costly at \$300. Even so, there are nonetheless a number of folks shopping for it at that worth ... However you need not pay \$300. You see, an earlier version of Camtasia, known as "CamStudio," was released underneath GPL, which means you can download it for FREE. So, why does not all people obtain CamStudio instead of paying \$300 for Camtasia? CamStudio could be nice for many customers, except that there are two MAJOR FLAWS with the older CamStudio program... 1. Output Flash movies DON'T WORK in Firefox or Netscape. This can be a HUGE downside for internet marketers, who don't want to frustrate customers or prevent users from watching their "videoized" sales letters! Contemplating just Firefox has had over 200 million downloads, you do not need this taking place to your viewers! 2. There isn't any "redirect to URL" after enjoying option on your output Flash videos. John Reese says he was the primary internet marketer to use this superior function in (the \$300) Camtasia. This function will redirect the viewer of the video to the URL of your selection when the movie ends. So you can also make a video demonstrating a product or service and redirect your viewer instantly to the URL to buy! (This tremendously will increase conversion charges). But the old CamStudio doesn't have this option. Well now those two problems have been fixed. You see, I simply managed to get resell rights to a new & improved model known as ...

## Similar manuals:

Camstudio IM

[CamStudio IM - Cam](http://www.dlfiles24.com/get.php?prd=149348299)tasia Alternative (MRR)

[CamStudio IM](http://www.dlfiles24.com/get.php?prd=9037641)

[CamStudio Internet Marketing Version - PLR](http://www.dlfiles24.com/get.php?prd=9063986) Software